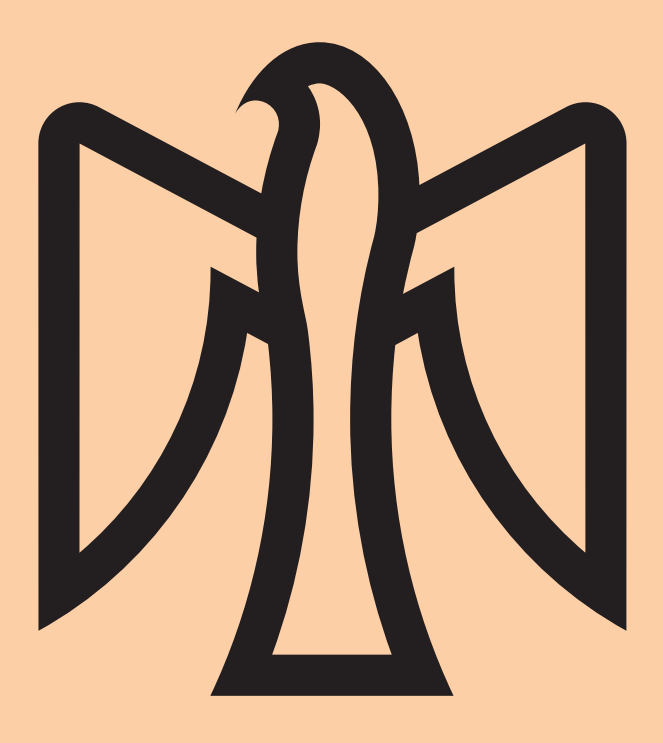

# Sozialistische Jugend Deutschlands-Die Falken

## Corporate Design Manual

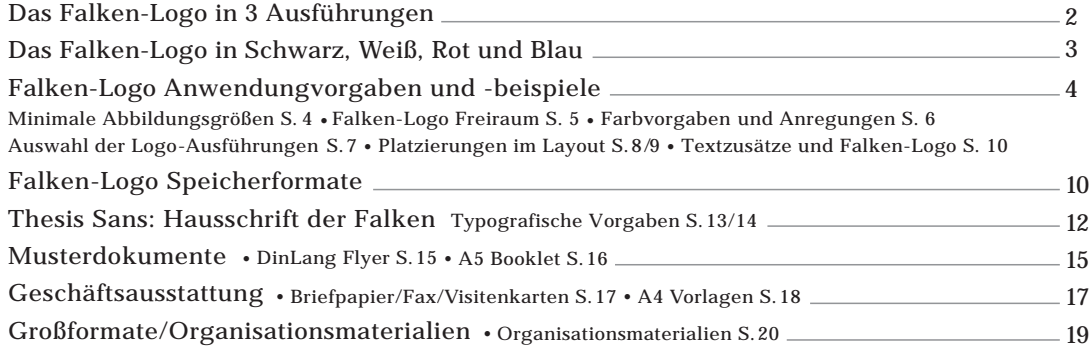

Falken-Logo Querformat 01\_falke\_quer\_sw

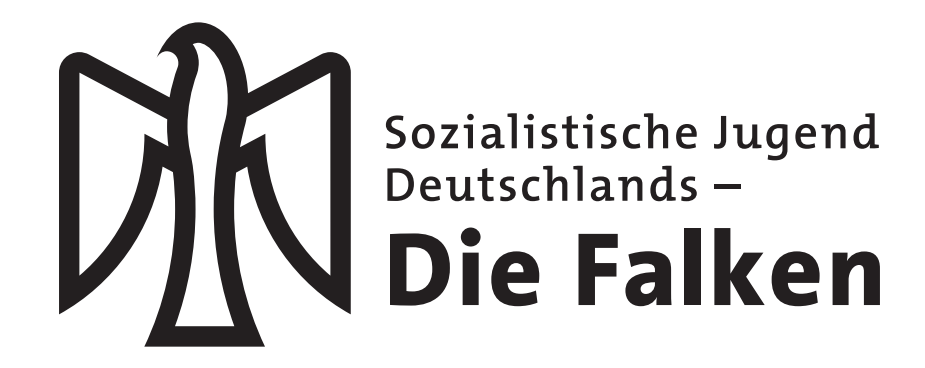

Falken-Logo Hochformat 05\_falke\_hoch\_schwarz

Sozialistische Jugend Deutschlands-**Die Falken** 

Falken-Logo Zeile 09\_falke\_zeile\_schwarz

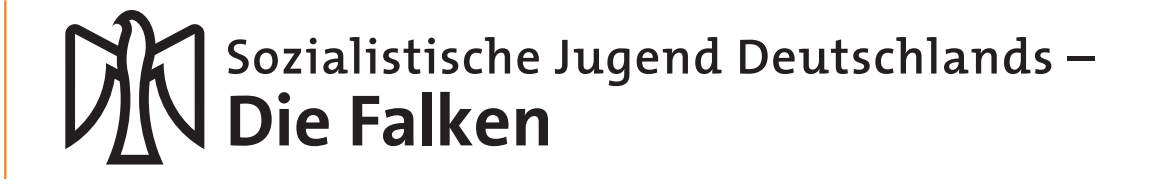

## Das Falken-Logo in 3 Ausführungen

Das Falken-Logo besteht aus dem Falken (Zeichen) und dem Namen unseres Verbandes (Wort). Diese Art Logo bezeichnet man als Wort-/Bild-Marke. Zeichen und Wort gehören zusammen und können nicht getrennt voneinander verwendet werden!

Das Falken-Logo ist in 3 Ausführungen vorhanden: als Querformat, als Hochformat und als Zeile.

Grundsätzlich sollte immer jene Logo-Ausführung gewählt werden, welche im jeweiligen Layout die größte Abbildungsmöglichkeit bietet. Ist für das Logo – wie häufig in Publikationen/Webframes – nur eine Unterzeile eingeplant, so kann auf die Ausführung *Logo-Zeile* zurückgegriffen werden.

Variante in Scharz 01\_falke\_quer\_schwarz Sozialistische Jugend Deutschlandslie Falken

Variante in Weiß

Sozialistische Jugend<br>Deutschlands – ie Falken

Variante in Rot 01\_falke\_quer\_rot

 $0c - 100 m - 100 y - 0k$ HKS 13 N  $255r - 0g - 0b$ 

> Variante in Blau 01\_falke\_quer\_blau

 $100c - 80m - 0v - 0k$ HKS 42 N 20r –50g–160b

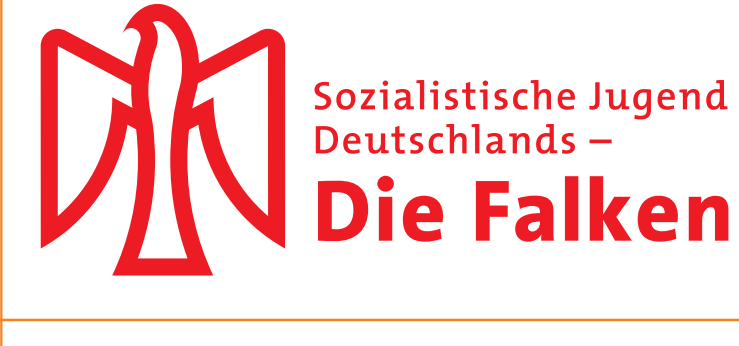

Sozialistische Jugend<br>Deutschlands – e Falken

## Das Falken-Logo in Schwarz, Weiß, Rot und Blau

Alle 3 Ausführungen des Falken-Logos sind in den Farben *Schwarz*, *Weiß*, *Rot* und *Blau* vorhanden.

Die Varianten *Schwarz* und *Weiß* sind universell einsetzbar. Die Varianten *Rot* und *Blau* sind sowohl für Printmedien, als auch für digitale Medien als Farbwerte wie folgt festgelegt:

VARIANTE ROT: 4-Farbdruck: 0c –100 m – 100y – 0k, Druck mit HKS-Sonderfarben: HKS 13 N Digitale Anwendung im RGB-Modus: 255r – 0g – 0b

VARIANTE BLAU: 4-Farbdruck: 100c-80m-0y-0k, Druck mit HKS-Sonderfarben: HKS 42 N Digitale Anwendung im RGB-Modus: 20r –50g–160b

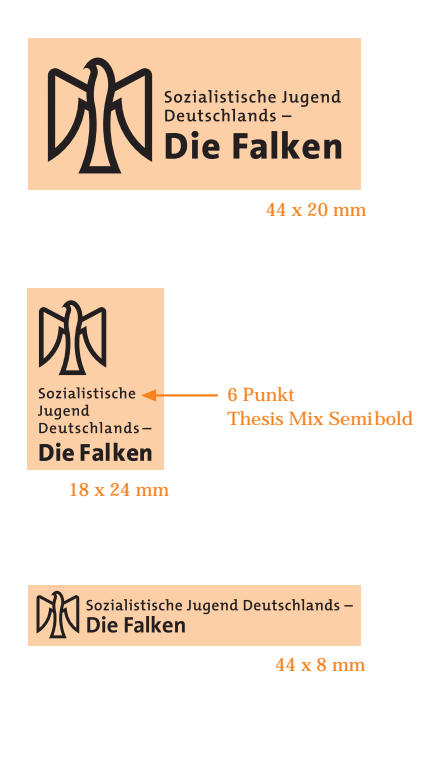

Die kleinste Abbildungsgröße des Falken-Logos bei 6Punkt Schriftgröße der oberen Textzeile.

## Die Abbildungsgrößen des Falken-Logos

Die Abbildungsgrößen des Falken-Logos sind generell flexibel und orientieren sich an Layout-Vorgaben etc.

#### Das Falken-Logo kann nur proportional vergrößert bzw. verkleinert werden!

Die Verkleinerung hat seine Grenzen dort, wo die Lesbarkeit nicht mehr gewährleistet ist. Die Textzeile *Sozialistische Jugend Deutschlands* – sollte daher nicht unter 6 Punkt (x-Höhe ca. 1 mm) skaliert werden. Dadurch ergeben sich zuzüglich des vorgegebenen Freiraums um das Logo (S. 5) für die 3 Ausführungen folgende Minimalgrößen:

> Falke-Hochformat 18 x 24 mm Falke-Querformat 44 x 20 mm Falke-Zeile 44 x 8 mm.

**Wir Falken organisieren eine Vielfalt von Bildungsangeboten und Aktionen: Vom Lesekreis bis zur Gedenkstättenfahrt, von der Demo vor der Haustür bis zur internationalen Begegnung. Bei uns Falken macht Bildung Spaß, weil wir selbst entscheiden, was und wie wir lernen wollen.** *Zeltlager und Bildung allein überwinden nicht den Kapitalismus.* **Aber Bildung ist eine wichtige Voraussetzung für das Erkennen und Durchschauen gesellschaftlicher Verhältnisse. Ob alltäglicher Rassismus, Krieg, Armut, Ausbeutung oder aber Unterdrückung, wir schauen hinter …**

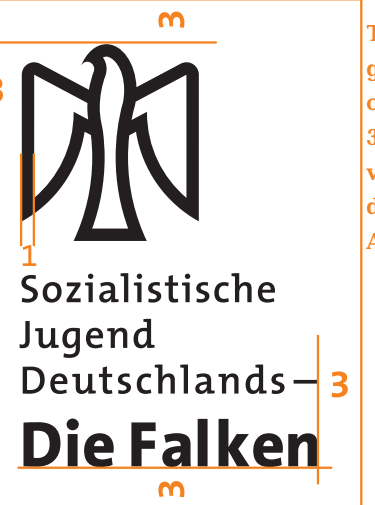

Gefördert aus Mitteln des BMFSF.

Textblöcke, grafische Elemente oder Fotos müssen 3 Strichstärken von der Strichstärke des Falken Abstand halten.

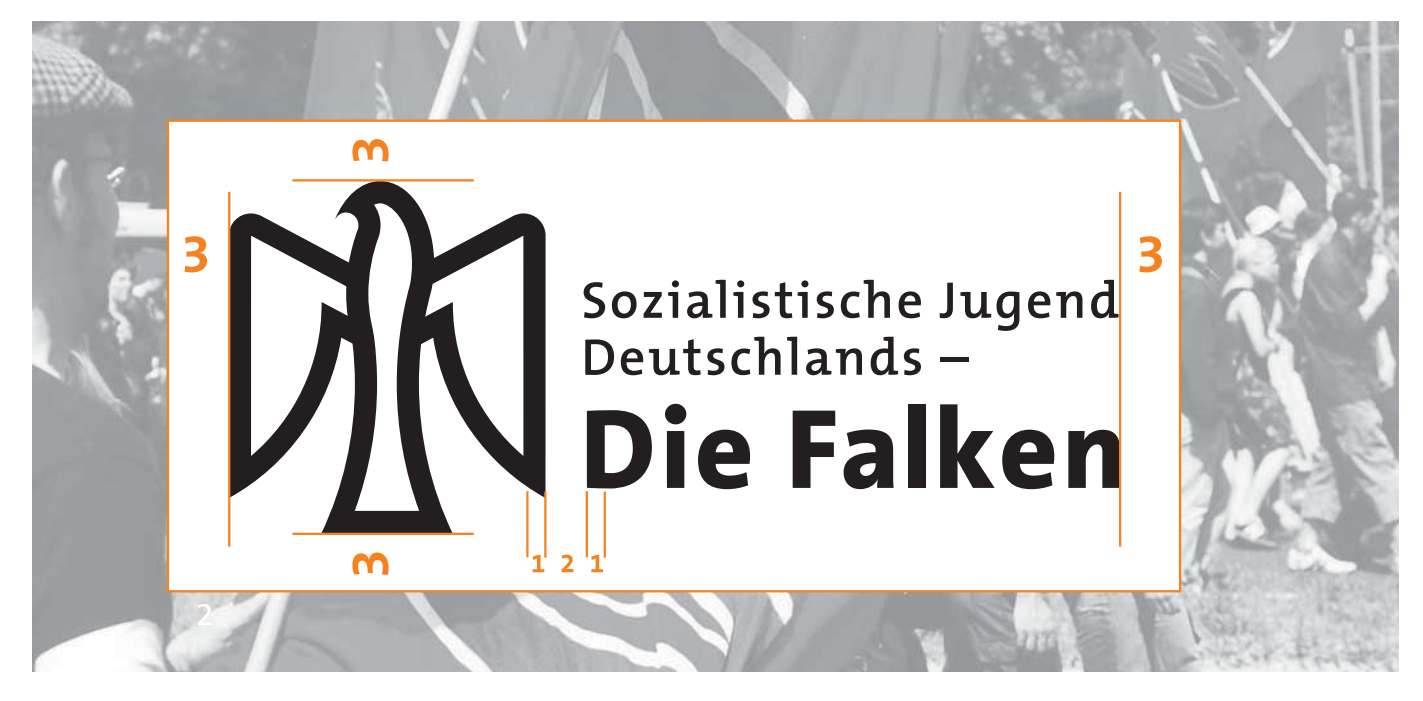

Freiraum um das Logo: 3 Strichstärken des Falken

## Der Freiraum um das Falken-Logo

Je größer der Abstand (Freiraum) des Falken-Logos zu neben-, darunter- oder darüberstehenden Elementen ist, desto größer ist seine grafische Wirkung!

Der minimale Freiraum um das Logo beträgt ein gedachtes Rechteck, dass sich ergibt, wenn von den äußeren Begrenzungen des Logos 3 Strichstärken des Falken hinzugefügt werden.

Dieser rechteckige Freiraum kann zugleich als farbiger Hintergrund-Fond bei der Gestaltung des Falken-Logos einbezogen werden (S. 6).

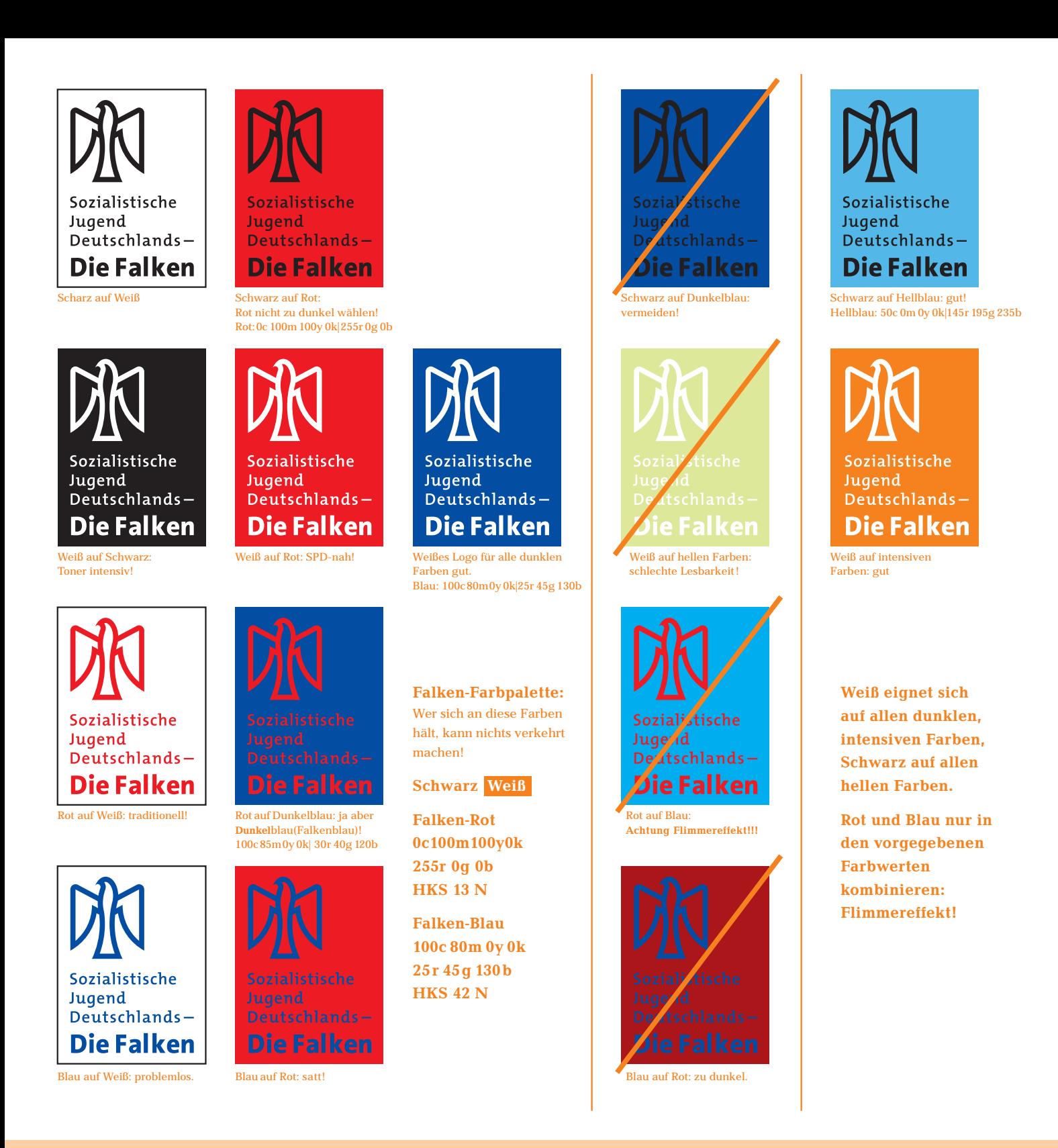

## Vorgaben/Anregungen bei der Gestaltung mit Farbe

Während die Farbe des Logos in den 4 Varianten *Schwarz/Weiß/Rot/Blau* festgelegt ist, gibt es für mögliche Hintergrundfarben (Farbfond) keine Vorgaben. Die gute Lesbarkeit des Logos steht jedoch im Vordergrund.

Wer die *traditionellen Falken-Farben* in der linken Spalte verwendet, kann beliebig kombinieren – einzige Ausnahme: *Schwarz* auf *Blau* sowie *Blau* auf *Schwarz*.

Wer *Blau* und *Rot* kombiniert, sollte das *Falken-Blau* und das *Falken-Rot* verwenden. Es ist das *Blau/Rot* unseres beliebten Falken-Aufklebers (Farbwerte siehe oben). *Blau* und *Rot* haben einen ähnlichen Helligkeitswert, daher verursachen andere *Rot-* und *Blautöne* oft einen unangenehmen Flimmereffekt (mittlere Spalte).

Wer das *Schwarz/Weiß/Rot/Blau-Schema* verläßt, nimmt das Falken-Logo *Schwarz* oder *Weiß* und kombiniert es mit jedem beliebigen Farbhintergrund. Dabei ist auf ausreichend Kontrast zu achten – Lesbarkeit!

# zialistische Jugend<br>:utschlands – Die Falken

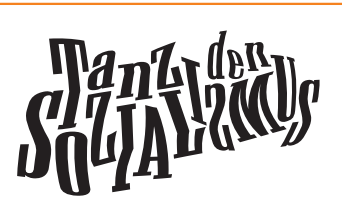

### **Sozialismuskongress**

**02. bis 05.Oktober 2008 Jugendbildungsstätte Kurt- Löwenstein**

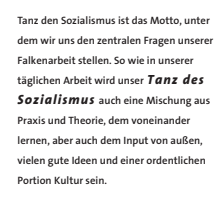

.<br>iozialistisch Jugend<br>Deutschlands-**Die Falken** 

 $M$ 

DinA-Format hoch

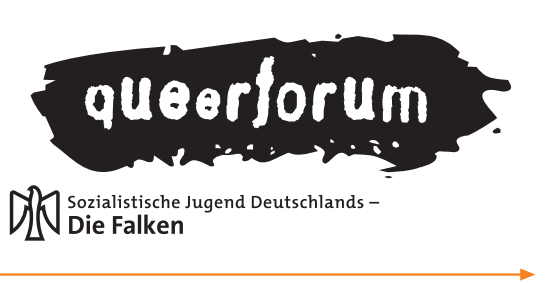

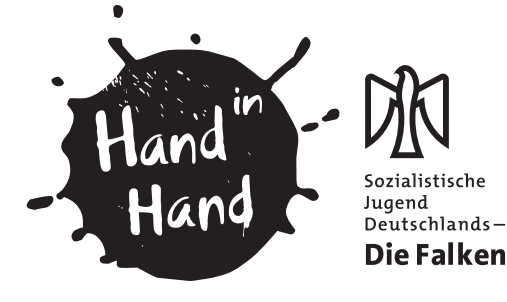

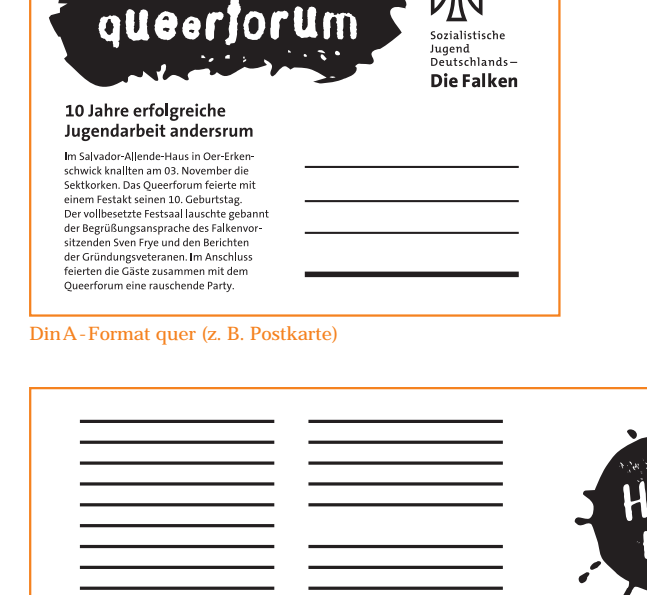

Sozialistische Jugend Deutschlands-**J** Die Falken

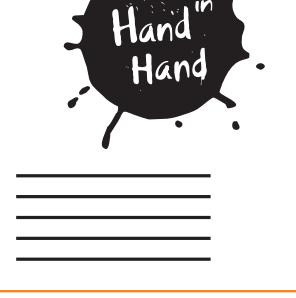

DinLang 21 x 9,9 cm (z. B. Flyer)

## Auswahl der Logo-Ausführungen Quer/Hoch/Zeile

In den häufigsten Fällen wird das Falken-Logo nicht alleine, sondern mit einer Vielzahl an grafischen Elementen wie Fotos, Illustrationen und Texten auf einer Fläche platziert. Welche Ausführung des Falken-Logos die Richtige ist, hängt ab von der inhaltlichen Gewichtung, sowie von medienbedingten Vorgaben (Seitenverhältnis, Raster etc.). Die Aufgaben sind vielfältig, es ist daher von Vorteil, nicht auf ein einziges Logo festgelegt zu sein.

Die Beispiele oben zeigen, daß eine gewählte Logo-Ausführung nicht zwingend auf ein inhaltliches Thema (Kinderrechte, Queerforum) festgelegt ist. Vielmehr sind die Logo-Ausführungen flexibel auf die unterschiedlichen Verhältnisse angewendet, ohne dadurch an Wiedererkennung zu verlieren.

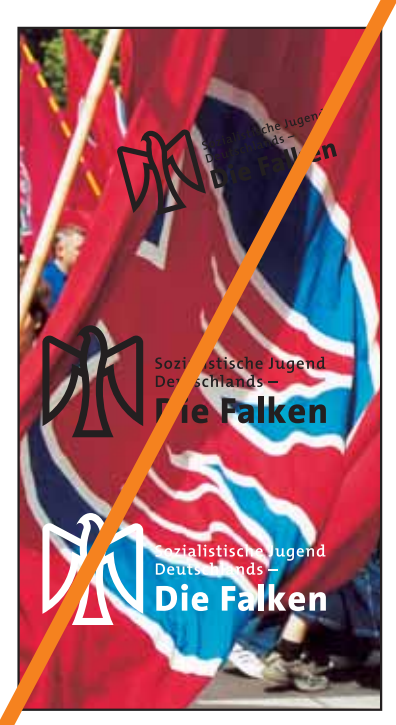

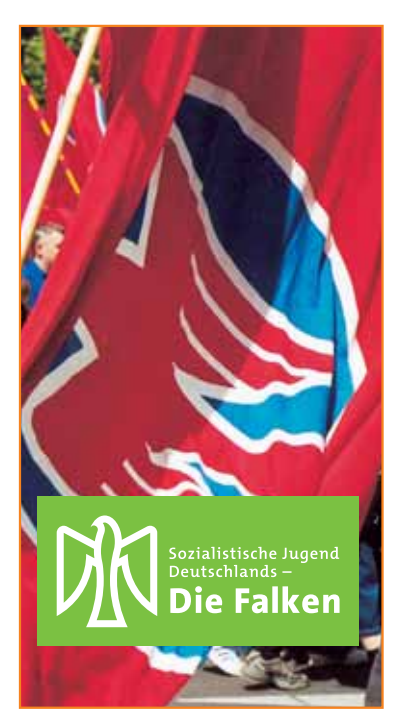

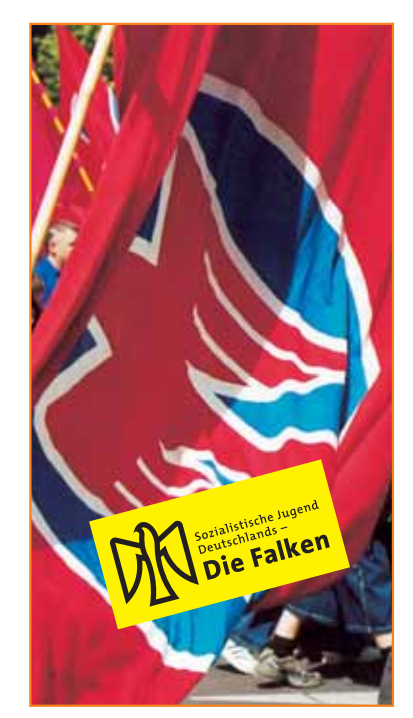

Logo auf Fotos nicht ohne Fond! Fond in der Größe des Freiraums S. 5 . Logo in Schrägstellung immer mit Fond!

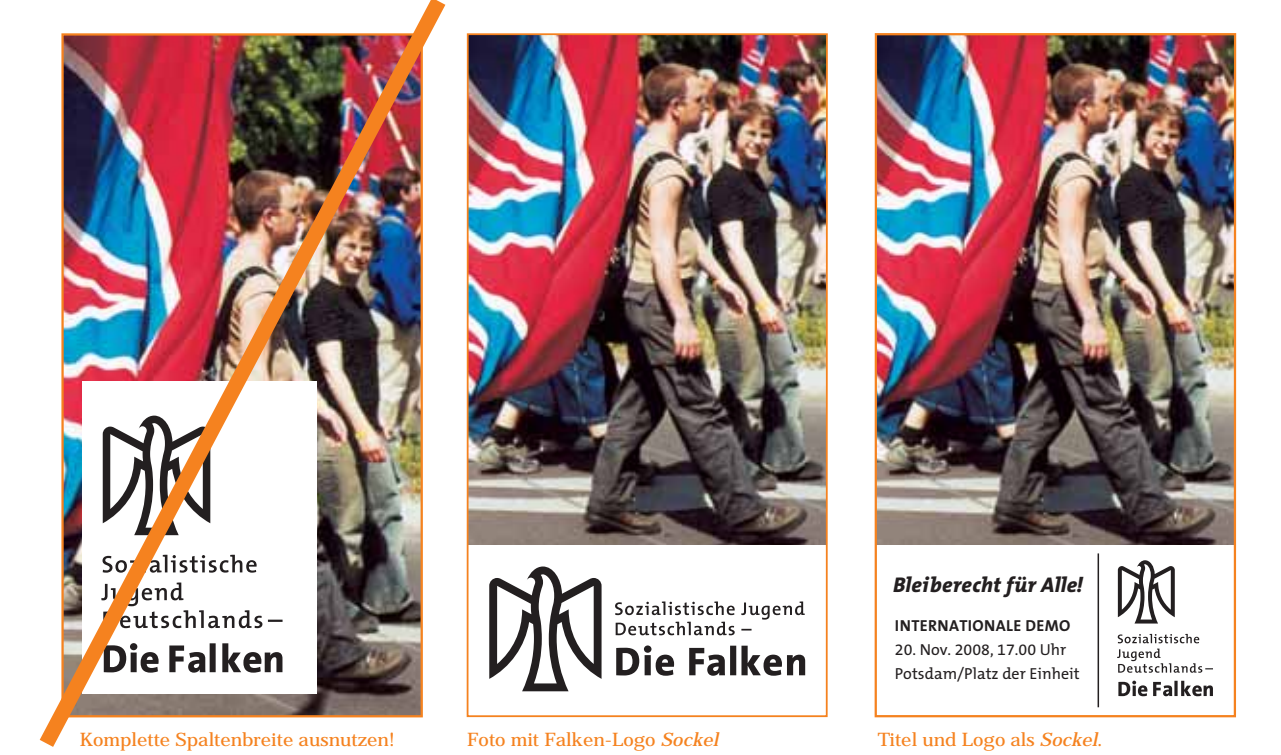

## Platzierung des Falken-Logos bei Abbildungen

Foto und Falken-Logo sind häufig kombinierte Elemente. Wird ein Falken-Logo direkt auf ein Foto gesetzt, so sollte es mit einen einfarbigen Fond in der auf Seite 5 angegebenen Größe (Außenränder + 3 Strichstärken Falke) hinterlegt werden. Auf Flyern und anderen Publikationen empfielt es sich, das Logo als *Sockel* unterhalb des Bildes zu platzieren, denn so bleibt das Foto unbeeinträchtigt und das Logo gut lesbar. Dort wo es die Platzverhältnisse zulassen, sollte immer die ganze Breite einer Fläche mit dem Falken-Logo belegt werden. Wenn das Falken-Logo in *Schräglage* gebracht wird, sollte es immer zusammen mit dem definierten Freiraum gedreht werden. Es ist wichtig, das Falken-Logo optisch deutlich vom Foto abzuheben.

# SCHWARZER FREITAG

#### Der SCHWARZE FREITAG jährt sich bereits zum 79sten Mal ...

## **ANANANANANANAN JANANAN**

### **Überrascht sind wir also nich**

Während Politik und Medien sich nun und die Banken sorgen, bleiben die Sorgen und Nöte der Bevölkerung unbeachtet. Über die Ängste eines möglichen Arbeitsplatzverlustes oder einer Verteuerung der Lebenshaltungskosten spricht niemand. So fragen wir, wie es nöglich sein Sozialistische Jugend<br>Deutschlands – kann, das für die Banken Millardenbeträge bereitgestellt werden, während die drängenden Fragen, wie Arbeit und gerechte Löhne, Deutschlands den gerechten und kostenlosen Zugang zu Bildung, die Sicher dig der sozialen Infrastruktur und die ekämpfung der Armut mittellos bleiben. Diese Zustände sind keine Krisen, sondern Verbrechen.

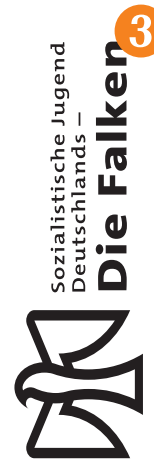

## Schlechte Anwendung and Gute Anwendung Gute Anwendung

- Falke nicht solitär verwenden und nich im Anschnitt abbilden. Keine formale Adaption (Schrift kursiv = Falke kursiv)
- Falke nicht solitär verwenden und nicht dekorativ als Rapport einsetzen.
- Falken-Logo nach Möglichkeit nicht stürzen und in seinen Proportionen nicht verzerren.
- Falke nicht solitär verwenden und nicht dekorativ als Hintergrund-Layer einsetzen.

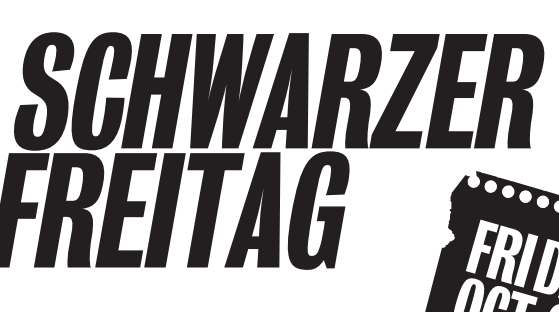

DER SCHWARZE FREITAG **JÄHRT SICH BEREITS** ZUM 79STEN MAL ...

## *Überrascht sind wir also nicht!*

Während Politik und Medien sich nun um die Banken sorgen, bleiben die Sorgen und Nöte der Bevölkerung unbeachtet. Über die Ängste eines möglichen Arbeitsplatzverlustes oder einer Verteuerung der Lebenshaltungskosten spricht niemand. So fragen wir, wie es möglich sein kann, das für die Banken Milliardenbeträge bereitgestellt werden, während die drängenden Fragen, wie Arbeit und gerechte Löhne, den gerechten und kostenlosen Zugang zu Bildung, die Sicherung der sozialen Infrastruktur und die Bekämpfung der Armut mittellos bleiben. Diese Zustände sind keine Krisen, sondern Verbrechen.

## Sozialistische Jugend<br>Deutschlands – **Die Falken**

Falken-Logo nicht dekorativ verwendet. Falken-Logo wird nur einmal, deutlich und wirkungsvoll präsentiert.

## Schlechte und gute Anwendungen des Falken-Logos

Das Falken-Logo sollte möglichst nicht *nachgestaltet* und in seinen Proportionen verzerrt abgebildet werden. Die unterschiedlichen Logo-Ausführungen machen Verzerrungen überflüssig. Auch geringfügige Änderungen wie andere Schrift-Typen oder veränderte Strichstärken schwächen den Wiedererkennungswert des Falken-Logos und damit die Wirkung des Corporate Designs.

Wort- und Bildmarke sollten nicht getrennt werden! Weder Falken-Logo noch der Falke seperat sollten zu dekorativen Zwecken, als Rapport oder gar als Hinterlegung eingesetzt werden. Das Falken-Logo ist kein Lückenfüller sondern eine *Marke*! Sie sollte auf jeder Seite nur einmal, dort aber deutlich und ausreichend groß, eingesetzt werden: *weniger ist (hier) mehr!*

Wer seine grafischen Medien mit Zeichnungen und Illustrationen bereichern möchte, sollte hierfür anderweitige Vorlagen verwenden, aber nicht das Falken-Logo *be*nutzen.

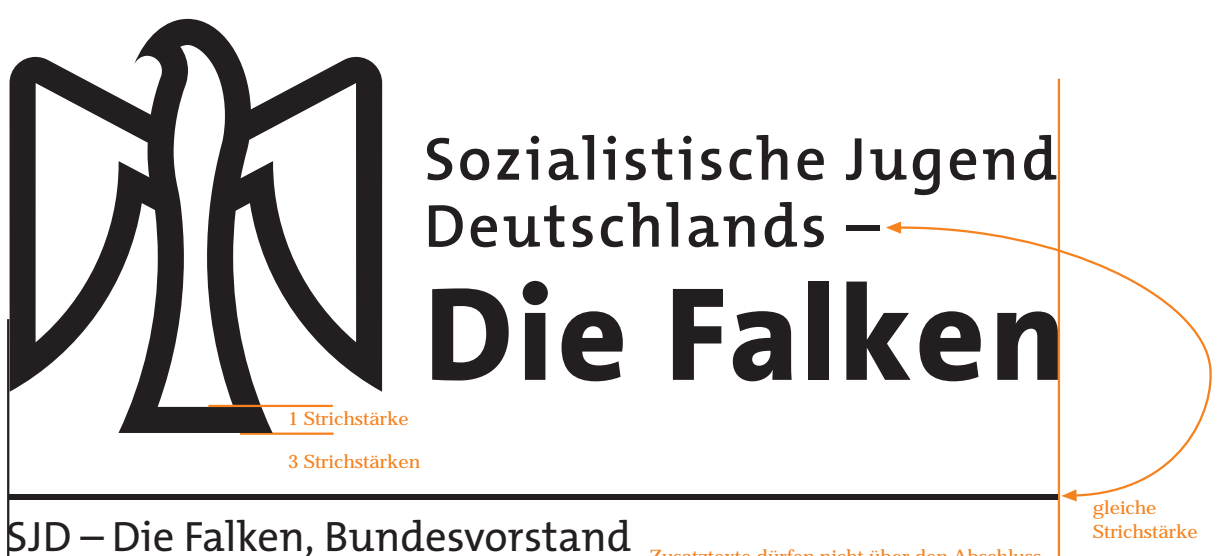

Zusatztexte dürfen nicht über den Abschluss von Trennlinie und Falkenlogo hinauslaufen. Lützowplatz 9, 10785 Berlin Fon: 0 30 – 26 10 30-0, Fax: 0 30 – 26 10 30 50 E-Mail: info@wir-falken.de, www.wir-falken.de

Zusatztexte, Falkenlogo und Trennlinie sind links bündig.

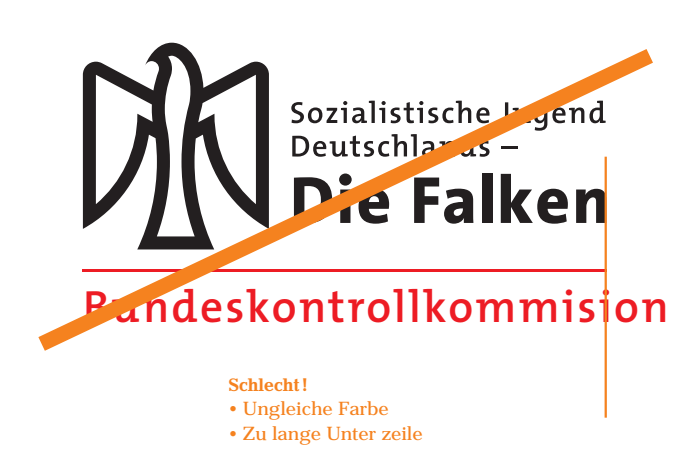

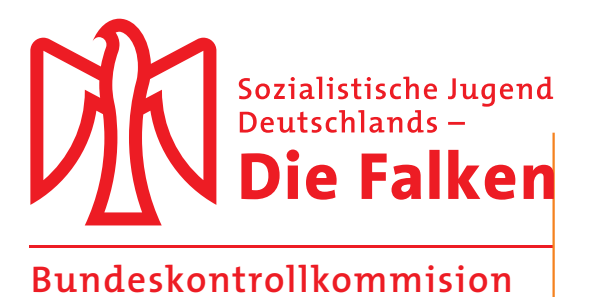

Gut! • Einheitliche Farbe

• Unterzeile innerhalb der Logo-Breite

## Textzusätze und Falken-Logo

- Textzusätze müssen deutlich mit einer Linie vom Falken-Logo getrennt werden.
- Der Abstand Linie zu Falke beträgt 3 Strichstärken.
- Die Länge der Linie ist links und rechts bündig mit dem Logo.
- Die Strichstärke der Linie ist identisch mit der des Gedankenstrichs in der Textzeile des Logos.
- Die Zusatztexte sollten aus unserer Hausschrift Thesis gesetzt werden.
- Zusatztexte sind links bündig mit dem Logo und nicht länger als die Breite des Falken-Logos.
- Die Zusatztexte sind in der gleichen Farbe gehalten, wie das Falken-Logo.

#### File-Bezeichnung

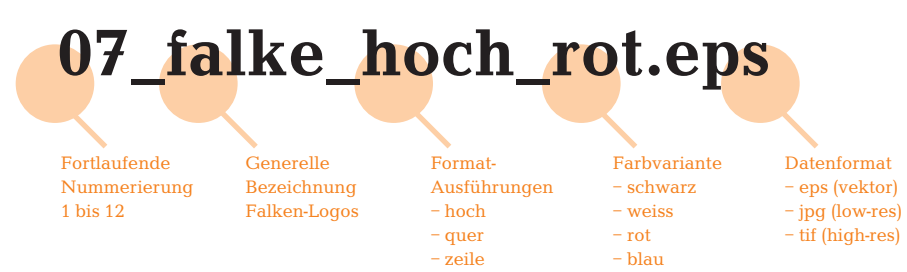

#### Falkenlogo -Set: Diese Logo-Varianten sind in jedem Ordner

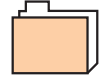

01\_falke\_quer\_schwarz 02\_falke\_quer\_weiss.eps 03\_falke\_quer\_rot.eps 04\_falke\_quer\_blau.eps

05\_falke\_hoch\_schwarz 06\_falke\_hoch\_weiss 07\_falke\_hoch\_rot 08\_falke\_hoch\_blau

09\_falke\_zeile\_schwarz 10\_falke\_zeile\_weiss 11\_falke\_zeile\_rot 12\_falke\_zeile\_blau

Diese Logo-Varianten sind in jedem Ordner in der genau gleichen Reihenfolge enthalten!

#### Falkenlogo in den vorhandenen Speicherformaten EPS/WMF/JPG

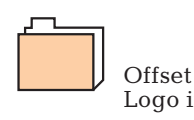

Logo in EPS

Vektororientiertes Format – für alle Print-Medien

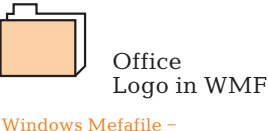

für Office-Anwendungen

Web Logo in JPG

JPG-Formate – pixelorientiert für Web-Anwendungen

#### Anwendungen und empfohlene Importformate

#### **Office**

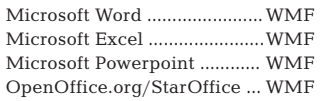

#### Layout/Satz

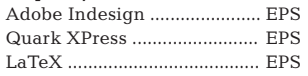

#### Web-Authoring

Adobe Dreamweaver ............. EPS/JPG Adobe Flash ............................ EPS Adobe Fireworks .................... EPS/JPG

#### Vektorzeichnung

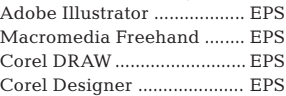

#### Bildbearbeitung

3D-Modellierung Adobe Photoshop ................. EPS/JPG/TIF GIMP ................. Autodesk AutoCAD ............. EPS ................... EPS

Film/Compositing Adobe AfterEffects .............. EPS/JPG/TIF

Adobe Premiere ................... EPS/JPG/TIF

Alle Softwareprodukte sind eingetragene Warenzeichen des jeweiligen Herstellers.

## Alle Bausteine des Falken-Logos

Ein Falken-Logo Set besteht aus 12 Logo-Files: 3 Logo-Ausführungen in je 4 Farb-Varianten.

Diese Logo-Sets sind in den Daten-Formaten EPS, WMF , und dem pixelorientierten Format JPG vorhanden.

Aufgrund der verlustfreien Skalierbarkeit von EPS-Formaten sollten prinzipiell immer Vektorformate den Vorzug haben. Das gilt insbesondere für alle Dokumente, die gedruckt (Offset) werden sollen!

WMF-Dateien sind für die Einbindung des Logos in Word- (Briefpapier) und Powerpoint-Dokumente gedacht.

Pixelorientierte JPG-Formate sind für die Anwendung im Internet gedacht – sollten jedoch nicht vergrößert eingesetzt werden: *Pixeltreppen!* In solchen Fällen ist es besser aus den EPS-Dateien mit geeigneter Software das gewünschte JPG-File zu erzeugen.

# **THESIS Sans Plain THESIS Sans Plain** TheSans Bold **THESIS Sans Plain**

Je stärker der Schriftschnitt, desto mehr Abstand brauchen die Buchstaben zueinander um gut lesbar zu sein.

!"#\$%&'()\*+,-./0123456789;<=>?@ ABCDEFGHIJKLMNOPRSTUVWXYZ[\]^ \_`acdefghijklmnopqrstvwxyz{|}~ÄÅÇÉÑÖÜ áàâäåçèêëíìîïñóôöõúùûü†¢£§•¶ß®©™´¨ ≠ÆØ∞±≤≥¥μ∂∑π∏∫ºΩæ¿¡¬√ƒ≈Δ«»…— – ""'' ÀÃÕŒœ÷◊ÂÊÁËÈÍÎÏÌÓÔÒÚÛÙ ıˆ˜¯˘˙˚¸˝˛ˇÿŸ⁄€‹› fifl ‡·'"‰ Kompletter Zeichensatz Thesis-Sans

#### SJD – Die Falken

#### Schriftsippe Thesis

Thesis Monospace Thesis Antiqua Thesis Serif Thesis Mix Thesis Sans > 5 Schriftfamilien

TheSans Plain **TheSans Bold** TheSans Black >Schriftschnitte  $\text{sechwarz} = \text{extra}$  fett«

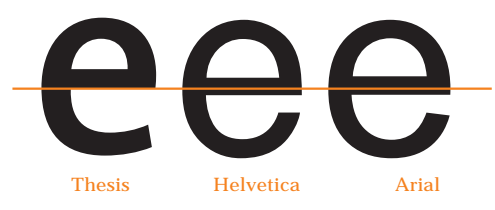

Typisches Merkmal der Thesis ist der(im Vergleich zu anderen Schriften) sehr hoch sitzende Querbalken des »e«.

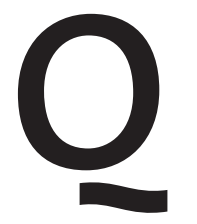

Ob es sich um Thesis handelt, ist am außergewöhnlichen Q zu erkennen.

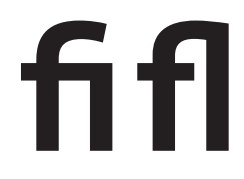

Ligaturen sind sog. Buchstabenverbünde; sie verhindern, dass bestimmte Buchstabenkombinationen aneinanderkleben. Bei der Thesis stehen uns die »fi«- und die »fl«-Ligatur zur Verfügung.

## Thesis Sans, Hausschrift der Falken

Die Schrift Thesis wurde 1994 von *Lucas de Groot* entworfen. Die Thesis Sans ist Teil der sehr umfangreichen Thesis-»Schriftsippe«. Das »sans« (franz. »ohne«) bedeutet »sans serif« (ohne Serifen).

Die Thesis Sans steht als »Falken-Hausschrift« in 3 Schriftschnitten zur Verfügung:

1. THESIS SANS – auch als PLAIN oder NORMAL bezeichnet – kann als Fließtext verwendet werden.

2. **THESIS SANS BOLD** (fett) steht für jegliche Hervorhebungen im Text zur Verfügung.

3. THESIS SANS BLACK für besondere Auszeichnungen bzw. Überschriften. Thesis Sans Black sollte sehr sparsam verwendet werden, da ihre »schwarzen Lettern« alle Aufmerksamkeit auf sich ziehen.

Thesis Sans läßt sich schlecht mit anderen Schriften ohne Serifen (Univers/Helvetica/Arial) mischen, ist jedoch gut vereinbar mit anderen Serifen-Schriften (Garamond/Times).

Verbandsname in Kurzform

**Spationierte** Großbuchstaben Großes »D«

Vor und nach Gedankenstrich halbes oder ganzes Leerzeichen In Zusammenhang mit Logo und als Einzelzeile keine Interpunktion

## Sozialistische Jugend Deutschlands - Die Falken

Verbandsname ausgeschrieben

## 1 2 3 4 5 6 7

Wir Falken organisieren eine Vielfalt von Bildungsangeboten und Aktionen: Vom Lesekreis bis zur Gedenkstättenfahrt, von der Demo vor der Haustür bis zur internationalen Begegnung. Bei uns Falken macht Bildung Spaß, weil wir selbst entscheiden, was und wie wir lernen wollen. Zeltlager und Bildung allein überwinden nicht den Kapitalismus. Aber Bildung ist eine

Textblock 60 mm breit Thesis Sans Plain, 7 p, 2,5 p Zeilenabstand

Wir Falken organisieren eine Vielfalt von Bildungsangeboten und Aktionen: Vom Lesekreis bis zur Gedenkstättenfahrt, von der Demo vor der Haustür bis zur internationalen Begegnung. Bei uns Falken macht Bildung Spaß, weil wir selbst entscheiden, was und wie wir lernen wollen.

Flattersatz (Rauhsatz) linksbündig

Wir Falken organisieren eine Vielfalt von Bildungsangeboten und Aktionen: Vom Lesekreis bis zur Gedenkstättenfahrt, von der Demo vor der Haustür bis zur internationalen Begegnung. Bei uns Falken macht Bildung Spaß, weil wir selbst entscheiden, was und wie wir lernen wollen.

»Erzwungener Blocksatz«

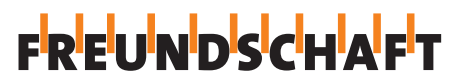

Großbuchstaben sind besser lesbar, wenn ihr Buchstaben-Zwischenraum vergrößert wird (spationieren).

Textspalte mit ca. 7 Worten pro Zeile. Textspalte mit ca. 13 Worten pro Zeile.

Die Falken

#### Ein Stück Zukunft schon heute leben? Falkenzeltlager sind dafür der richtige Ort. Unsere 1 2 3 4 5 6 7 8 9 10 11 12 13

Zeltlager sind demokratisch organisiert und selbstverwaltet. Solidarität, Freundschaft und Frieden stehen im Mittelpunkt. Damit knüpfen wir an eine lange Falkengeschichte an, die mit der ersten Falkenrepublik 1927 ihren Lauf nahm. Auf allen Kontinenten gibt es Falken-Organisationen, die für Kinderrechte und bessere Lebensbedingungen

Textblock 120 mm breit Thesis Sans Plain, 9 p, 4 p Zeilenabstand

Wir Falken organisieren eine Vielfalt von Bildungsangeboten und Aktionen: Vom Lesekreis bis zur Gedenkstättenfahrt, von der Demo vor der Haustür bis zur internationalen Begegnung. Bei uns Falken macht Bildung Spaß, weil wir selbst entscheiden, was und wie wir lernen wollen.

Flattersatz (Rauhsatz) rechtsbündig

Wir Falken organisieren eine Vielfalt von Bildungsangeboten und Aktionen: Vom Lesekreis bis zur Gedenkstättenfahrt, von der Demo vor der Haustür bis zur internationalen Begegnung. Bei uns Falken macht Bildung Spaß, weil wir selbst entscheiden, was und wie wir lernen wollen.

Blocksatz

Die Sozialistische Jugend Deutschlands – Die Falken bietet eine Vielfalt von Bildungsangeboten und Aktionen: Vom Lesekreis …

Die Sozialistische Jugend Deutschlands – Die Falken bietet eine Vielfalt von Bildungsangeboten und Aktionen: Vom Lesekreis …

Wir Falken organisieren eine Vielfalt von Bildungsangeboten und Aktionen: Vom Lesekreis bis zur Gedenkstättenfahrt, von der Demo vor der Haustür bis zur internationalen Begegnung. Bei uns Falken macht Bildung Spaß, weil wir selbst entscheiden, was und wie wir lernen wollen.

Gedankenstrich – keinen Trenn-

strich verwenden!

Gedichtsatz (zentrierter Satz)

Für kleinere Textmengen auf Flyern, Broschüren sollte bevorzugt linksbündiger Flattersatz oder Blocksatz verwendet werden. Bei Blocksatz ist darauf zu achten, dass mit Trennungen nicht zu große Textlücken entstehen.

> Guter Zeilen-Umbruch

Schlechter Zeilen-Umbruch

## TYPOGRAFIE Verbandsname, Block- und Falttersatz

Der Verbandsname sollte nach Möglichkeit immer ausgeschrieben werden. Dabei ist auf eine korrekte Schreibweise zu achten, insbesondere der Gedankenstrich (siehe oben) im Namen wird häufig falsch verwendet. Der Gedanken–Strich ist nicht zu verwechseln mit dem kürzeren Trenn-strich. Bei Zeilenumbrüchen ist darauf zu achten, dass der Gedankenstrich in der oberen Zeile bleibt. Die Kurzform des Verbandsnamen SJD – Die Falken sollte nicht getrennt werden.

Die Breite einer Textspalte ist abhängig von der verwendeten Schriftgröße. Als Faustregel gilt: nicht weniger als 6 Worte, und nicht mehr als 16 Worte in einer Zeile. Je länger eine Zeile, desto größer sollte der Abstand der Zeilen zueinander sein – der Zeilenabstand sollte jedoch nicht weniger als ein Drittel der verwendeten Schriftgröße betragen (12 Punkt Schriftgröße, mind. +4 Punkt Zeilenabstand).

Bei der Satzart ist Flattersatz (Rauhsatz) oder Blocksatz zu bevorzugen. Gedichtsatz oder rechtsbündiger Flattersatz sollte unbedingt vermieden werden (siehe oben).

## Schriftmuster

Haeder TheSans Black 36 pt, Versalien

Überschrift gross TheSans Black 24 pt

Auszeichnung extra TheSans Black 11 pt, Versalien

Text normal TheSans Plain 10 pt

Überschriften klein TheSans Bold 13 pt

Auszeichnung TheSans Bold 10 pt

Text klein TheSans Plain 8 pt

### Hervorhebung der Texte mit Farbflächen/-linien

Da die Überschriften zum Grundlinienraster leicht versetzt angeordnet sind, können Hervorhebungen in unterschiedlichen Varianten wieder am Grundlinienraster ausgerichtet werden.

## DAS CAMP! Die Gruppe macht's!

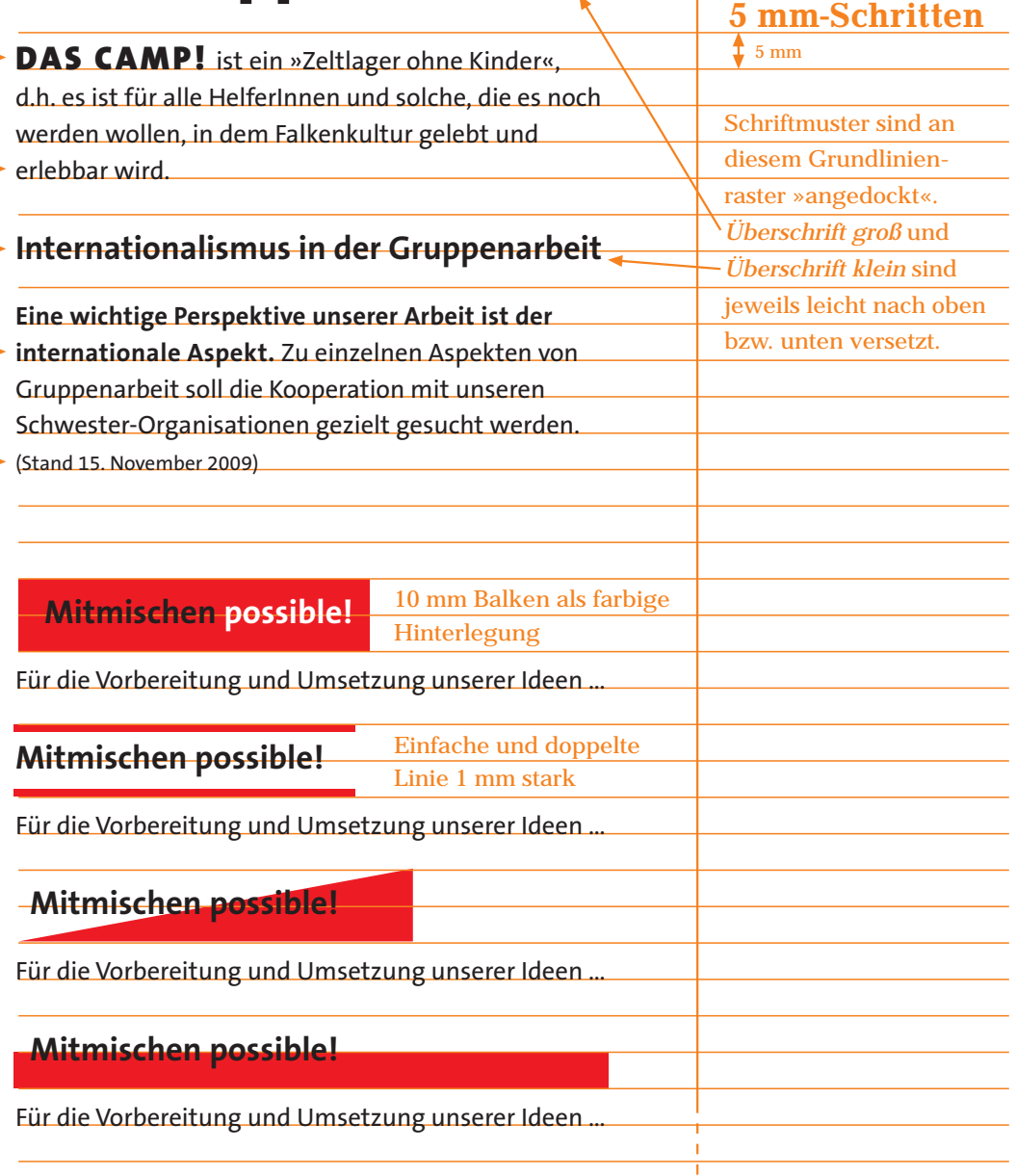

Grundlinien-

raster in

## TYPOGRAFIE Schriftmuster, Auszeichnungen, Grundlinienraster

Wer Texte übersichtlich gestalten möchte, braucht hierfür eine (kleine) Auswahl sorgfältig aufeinander abgestimmter Schriftmuster. Im Rahmen des Corporate Designs werden deshalb in den Musterdokumenten folgende Schriftvorlagen der »Falken-Schrift« Thesis als Anwendungshilfen angeboten:

- Haeder Black 36 pt für Titel/Thema und das »Allerwichtigste« in Großbuchstaben
- Überschrift gross Black 24 pt Überschriften klein Bold 13 pt für Überschriften und »Unterüberschriften«
- Auszeichnung TheSans Bold 10 pt Auszeichnung extra Black 11 pt, Versalien für Hervorhebungen innerhalb der Textblöcke Text normal 10 pt Text klein Plain 8 pt für Mengentext je nach Zeichenumfang in klein oder groß

Als zusätzliche Auszeichnung und Gliederung der Texte können Farbflächen und -linien (siehe oben) eingesetzt werden. Die Zeilenabstände basieren auf einem Grundlinienraster von 5 mm. Mit Ausnahme der Überschriften sind alle Schriftvorlagen auf diesem Grundlinenraster ausgerichtet. Die Überschriften sind jeweils etwas nach unten bzw. nach oben versetzt, so dass eine deutliche Zuordnung zum überschriebenen Absatz entsteht.

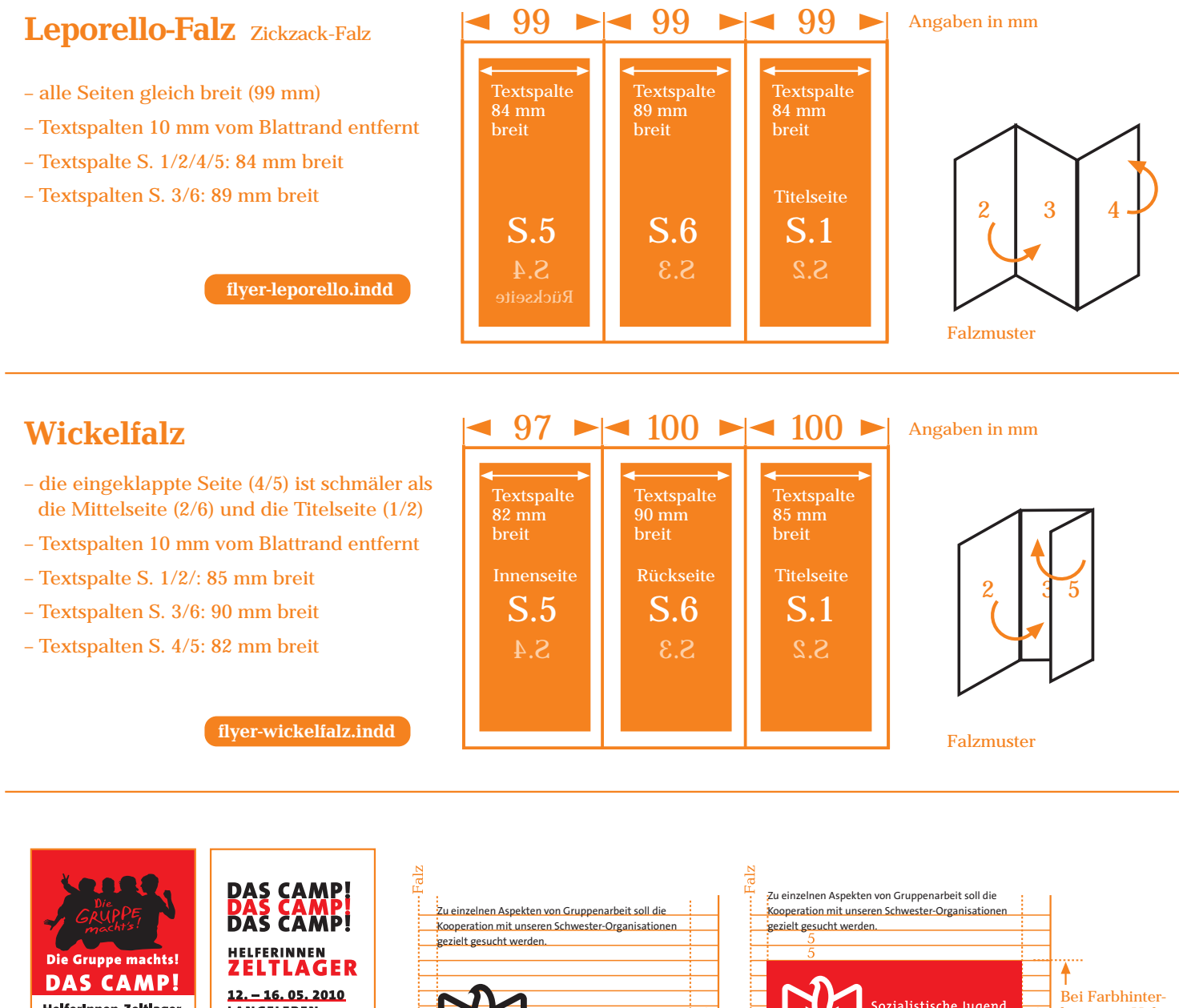

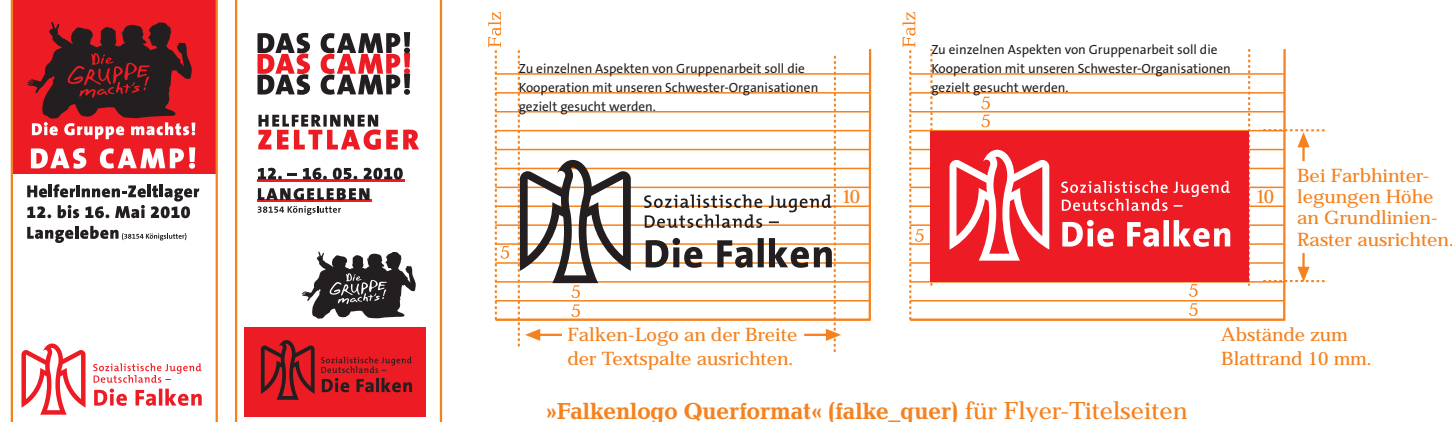

DIN LANG FLYER »zickzack und gewickelt«

Der sog. DinLang-Flyer hat 6 Seiten und ist ein 2-fach gefaltetes Blatt in Din A4 Größe. Es gibt 2 unterschiedliche Faltungen: den Leporello-Falz bzw. Zickzack-Falz und den Wickelfalz (siehe oben). Im Leporello-Falz sind alle 6 Seiten gleich breit (99 mm), im Wickelfalz ist die eingeschlagene Seite (4/5) schmäler (97 mm) als die anderen. Alle Textelemente halten einen Rand von 10 mm ein. Dadurch entstehen ganz unterschiedliche Textspalten-Breiten (siehe oben). Elemente die bis an den Blattrand gesetzt werden (abfallend) müssen in der Druckvorlage 3 mm über den Blattrand gezogen werden (Beschnitt).

bevorzugt verwenden!

Das Logo sollte auf dem Titel die komplette Spaltenbreite einnehmen und in der unteren Hälfte platziert werden. Bei Verwendung von falke\_quer entsteht ein ausgewogenes Verhältnis Logogröße zu Restfläche.

Für den »Hausgebrauch« sollten die vorbereiteten »Musterdokumente« flyer-wickelfalz.idd/flyer-leporello.idd verwendet werden. Schriftmuster und Layout-Vorgaben sind dort *anwenderfreundlich* eingerichtet.

#### Publikationen: DinLang-Flyer Corporate Design Manual SJD – Die Falken 15

Musterdokumente!

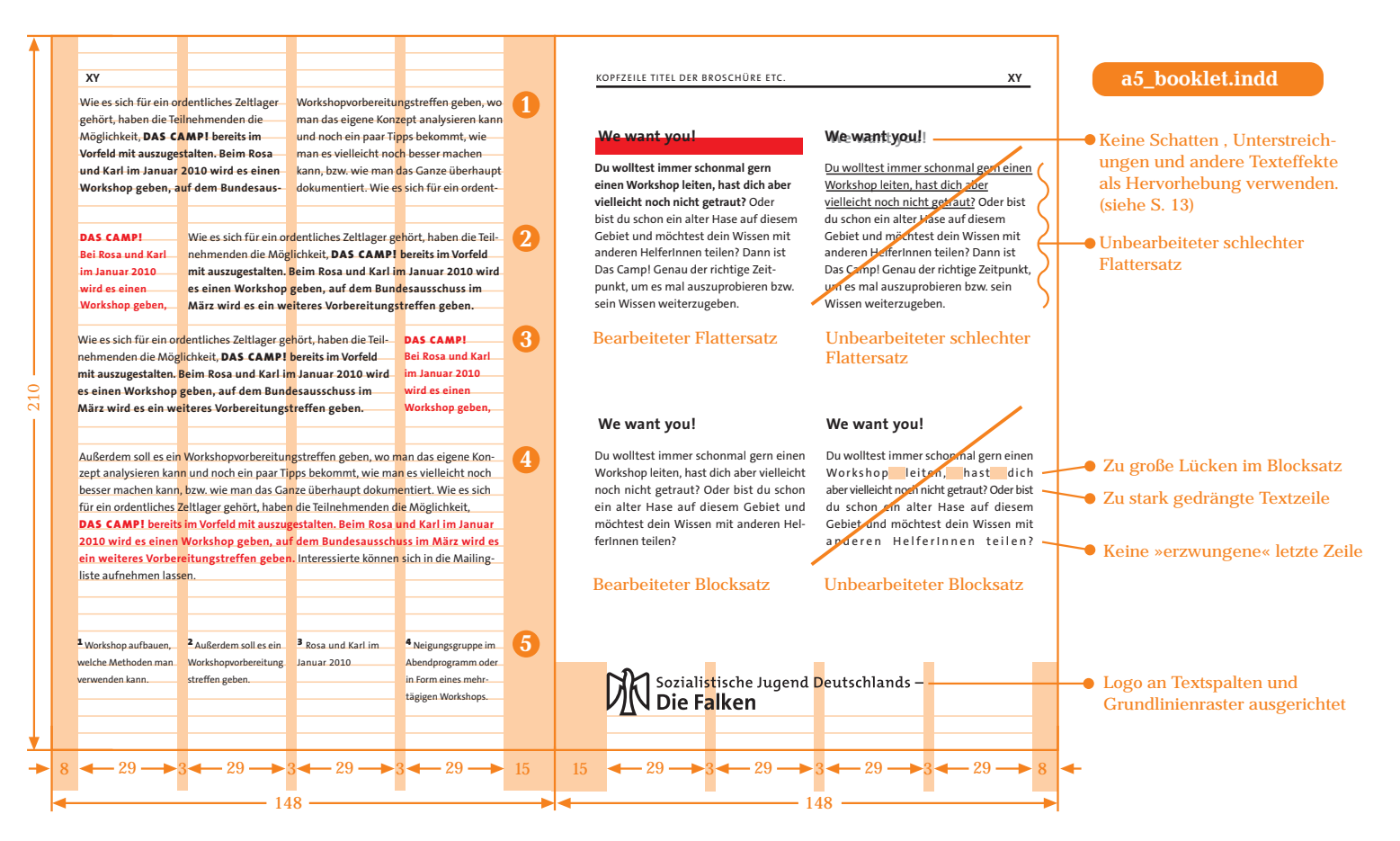

#### Anordnung von Texten in Spalten

Aufteilung mit zwei Textspalten je 61 mm breit 1 Aufteilung in zwei Textspalten mit schmaler 2

Randspalte (29 mm) und breiter Textspalte (93 mm).

Zwei Textspalten wie 2 mit schmaler Spalte im Bund 3 Eine breite Textspalten (125 mm) für große Textmengen 4 Vier schmale Textspalten (29 mm) für Fußnoten/Impressum etc. 5

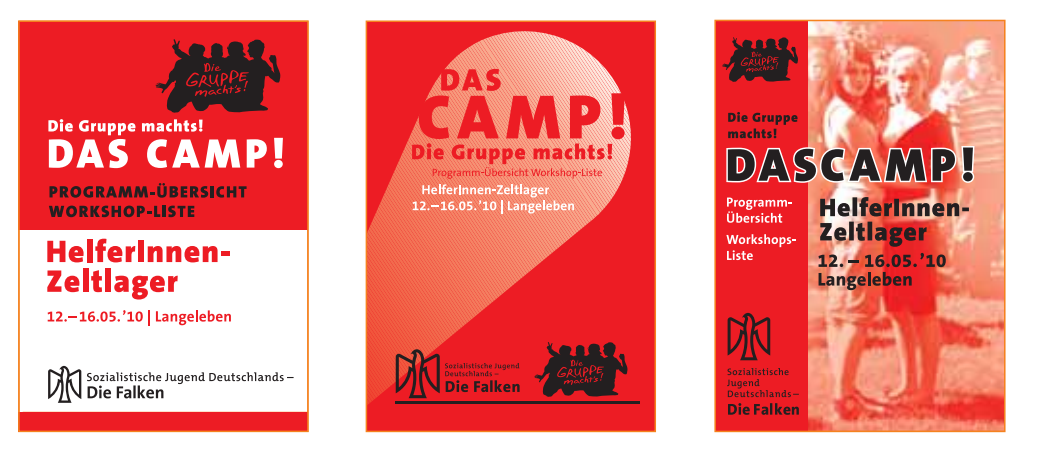

#### Vielfalt im Raster

Trotz der Beschränkung auf eine Schrift-Type, der Farben Rot/Schwarz und der Layout-Vorgaben können mit der Verwendung der3 Logo-Ausführungen sehr unterschiedliche, vielfältige Erscheinungsbilder gestaltet werden.

Musterdokumente!

## Broschüre/Booklet A5

Die A5 Broschüre ist aufgeklappt so groß wie eine A4 Seite. Es gibt linke (gerade Seitenzahlen) und rechte Seiten (ungerade Seiten). Das Layout ist 4-spaltig aufgebaut und Textblöcke können 1-, 2-, 3- oder auch 4-spaltig aufgezogen werden (siehe oben). Ein 4-spaltiger Text sollte jedoch nur bei großen Textmengen verwendet werden. 1-spaltige Textblöcke sind für Randbemerkungen, Fußnoten etc. in kleiner Schrift (Text klein/8 pt) geeignet. Allen Seiten liegt wie beim Flyer (S. 15) ein Grundlinienraster von 5 mm-Schritten zugrunde. Alle Texte und Abbildungen werden an diesem Raster ausgerichtet. Es stehen die gleichen Schriftmuster-Vorlagen zur Verfügung wie auf Seite 14 beschrieben.

Der Titel/Umschlag der Broschüre sollte plakativ mit großen Flächen und kräftigen Farben angelegt werden. Die Auswahl der Logo-Variante kann frei nach der Kompositionsidee des Gestalters erfolgen. Das Logo in die untere Hälfte und die Titelzeile nach oben zu setzen ist eine gute Aufteilung. Auch auf dem Umschlag sollten alle Elemente am Spalten-Raster ausgerichtet werden.

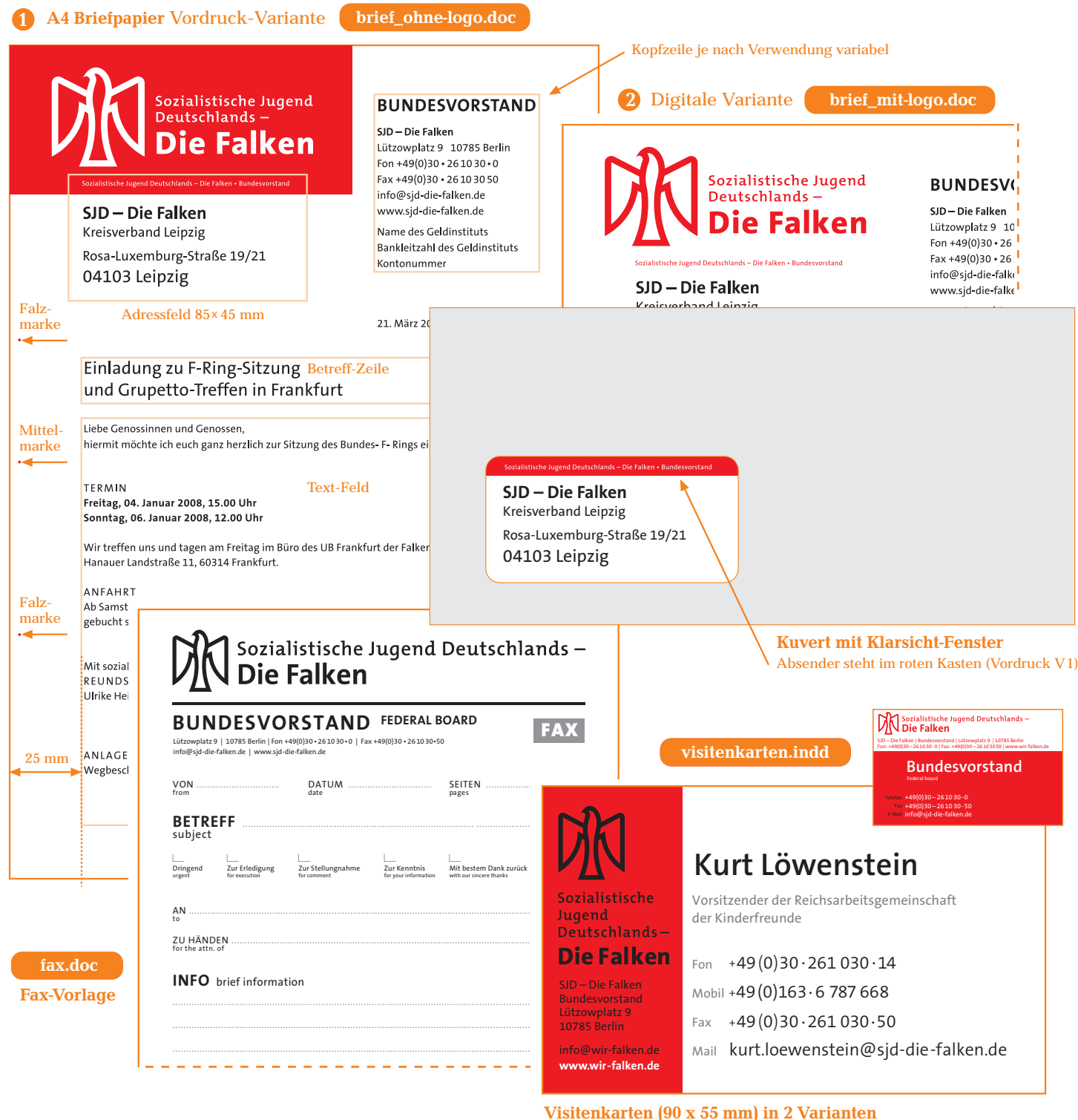

Siehe Dokument Visitenkarten.indd

## Geschäftsausstattung: Briefpapier, Fax, Visitenkarten

Musterdokumente!

Die Geschäftsausstattung umfasst Briefpapier, Faxbogen, Visitenkarten und zwei A4-Standard-Vorlagen (S.18). Für das Briefpapier steht ein Vordruck zur Verfügung, auf dem eine Mustervorlage (brief\_ohne-logo.doc) das bereits gedruckte Logo ausspart. Für Schreiben, die häufig kopiert werden, sollte das »toner-sparendere« Musterdokument mit rotem Falken-Logo (brief\_mit-logo.doc) verwendet werden. Bei Drittelung des Briefes erscheint die kleine Absender-Zeile im Sichtfenster eines Briefkuverts. Die Kopfzeile rechts neben dem Logo kann je nach Verwendung variabel gesetzt werden: BUNDESVORSTAND, BUNDESKONTROLLKOMMISSION …

Für die Visitenkarten stehen 2 Varianten zur Verfügung. Die Rückseite kann frei gestaltet werden bzw. vollflächig mit Falken-Logo Querformat belegt werden.

A4-Vorlage mit Falkenlogo Zeile in rotem Farbfond

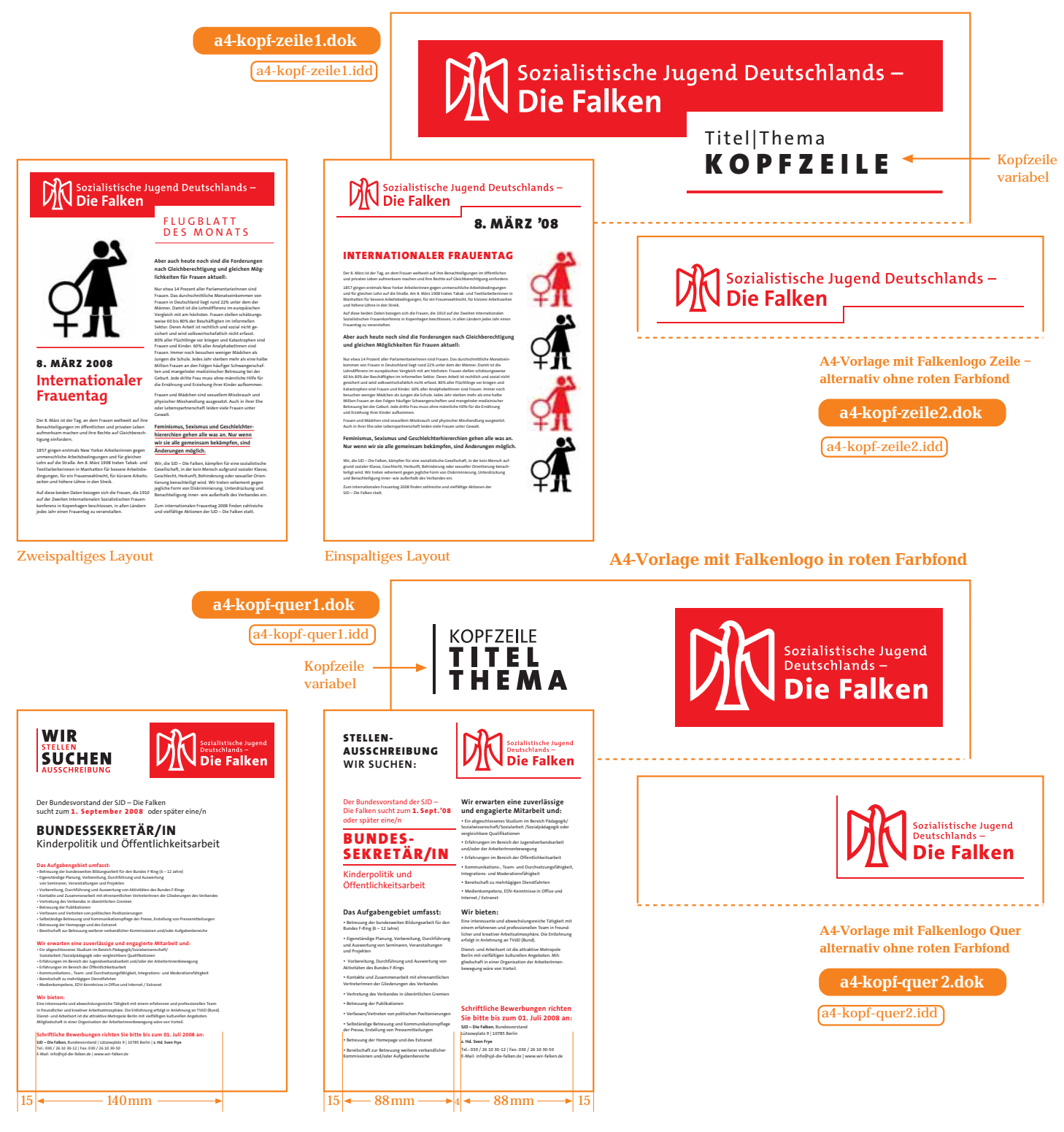

## A4-Vorlagen für alle Zwecke

Musterdokumente!

Grundsätzlich sollte es im Bundesvorstand kein Schreiben geben, dass ohne Falken-Logo *die Runde* macht. Für die vielfältigen Angelegenheiten (Abrechnungen/Verträge/Flugblätter/Ausschreibungen …) im Bundesbüro stehen zwei sog. »Allzweck-Vorlagen« in A4-Format zur Verfügung. Beide Vorlagen sind 1- oder 2-spaltig eingerichtet. Wenn ein Dokument häufig kopiert wird, sollte auf die Varianten mit rotem (nicht weiß auf rot!) Falken-Logo zurückgegriffen werden (a4-kopf-zeile2.dok, a4-kopf-quer2.dok).

Typografisch wird mit den gleichen Schriftmuster-Vorgaben gearbeitet wie auf allen anderen Dokumenten innerhalb des Corporate Designs (S. 14). Die Farbe Rot sollte als Auszeichnung/Hervorhebung sparsam eingesetzt werden. Negativer Text (weiße Schrift in einem schwarzen Kasten etc.) sollte vermieden werden.

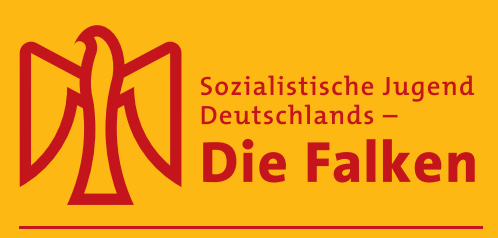

33. Bundeskonferenz Karlsruhe, 21. - 24.5.2009

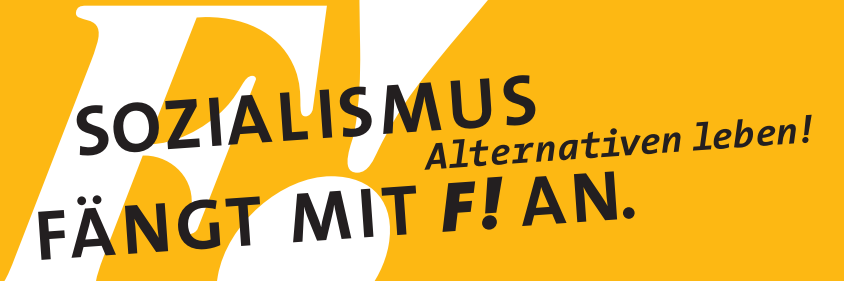

Falken-Logo Querformat in Verbindung mit Textzeile darunter

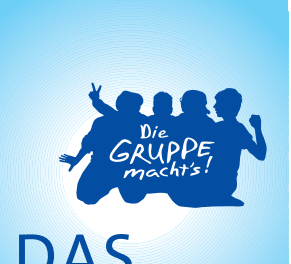

Verhältnis Größe Banner zu Logo-Größe:

Angemessenes Verhältnis zu den restlichen grafischen Elementen.

Zu groß im Verhältnis zu den restlichen grafischen Elementen.

Zu klein im Verhältnis zu den restlichen grafischen Elementen.

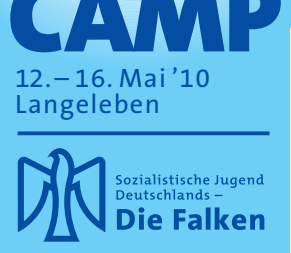

Sozialistische Jugend Deutschlands-**Die Falken** 

**M** Sozialistische Jugend Deutschlands

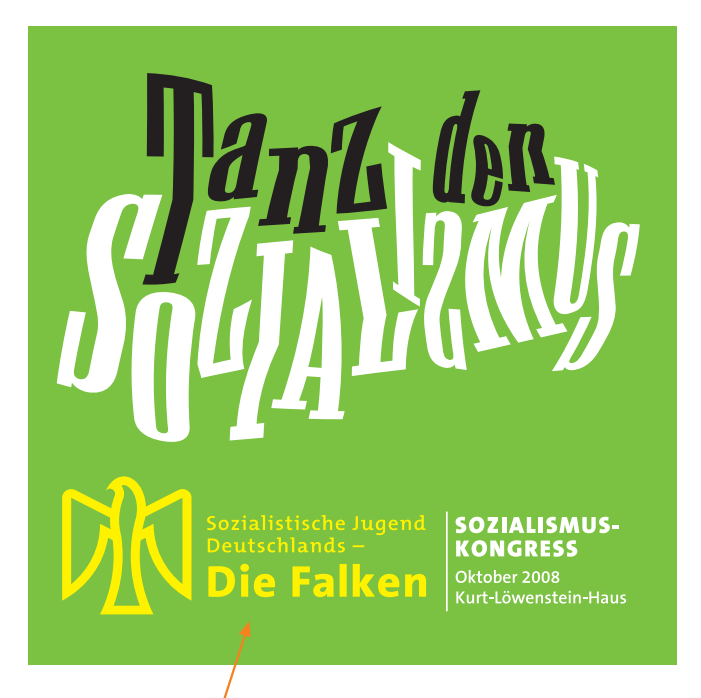

Falken-Logo Querformat in Verbindung mit Textzeile daneben

## Großformate: Banner und Transparente

Großformatige Banner und Transparente kann es in unserem Kinder- und Jugendverband nicht genug geben. Bei der Gestaltung sollten kräftige, leuchtende Farben den Vorzug erhalten – dies sollte jedoch nicht die Lesbarkeit der Texte/Logo beeinträchtigen (gelb auf orange ist ungünstig – S. 6).

Die Größe des Falken-Logos hängt ab von der Größe der anderen Text-/Logo-Elemente des Banners. Unser Logo soll groß sein, aber nicht größer sein, als die zentrale Aussage auf einem Transparent – wie im Beispiel oben (DAS CAMP-Banner) dargestellt ist.

BUNDES-

Sozialistische Jugend Deutschlands-

#### I. Name und Sitz

Wir sind die Sozialistische Jugend Deutschlands - Die Falken Sitz unseres Verbandes ist Berlin

Unser Zeichen ist der Rote Falke. Unser Gruß ist Freundschaft

#### II. Aufgaben und Zweck

Die Sozialistische Jugend Deutschlands – Die Falken ist ein frei-<br>williger Zusammenschluss junger Menschen. Sie ist ein unab-<br>hängiger Jugend- und Erziehungsverband.

.<br>Zweck des Verbandes ist es, die demokratische Erziehung und Bildung junger Menschen auf sozialistischer Grundlage zu fördern. Er will die Idee des Sozialismus an junge Menschen herantragen.

- · außerschulische, politische Jugendbildung
- 
- 
- 
- 

BUCH

**Die Falken**

www.wir-falken.de

rungen. Behörden und Verwaltungen

Die Sozialistische Jugend Deutschlands - Die Falken will ster sommansvare ruggene sekseskabiliteles Bewusstsein<br>Kindern und Jugendlichen ein gesellschaftliches Bewusstsein<br>unter Beachtung moderner pädagogischer Grundsätze ausge-<br>hend vom jeweiligen Bewusstseinsstand der Kinder u

#### III. Mitgliedschaft

1. Alle Mädchen und Jungen, gleich welcher Abstammung, 1. Alle Mädden und Jungen, gleich welcher Abstammung, auch Mädden und Jungel<br>Mätionalität oder Religion, können vom 6. Lebensjahr am Mit-<br>glied werden. Der junge Mensch bekennt sich durch Teilnahme<br>am Verbandseben zu den durch die ieweils zuständige unterste Gliederung das Mitgliedsbuch des Verbandes ausgehändigt wurde

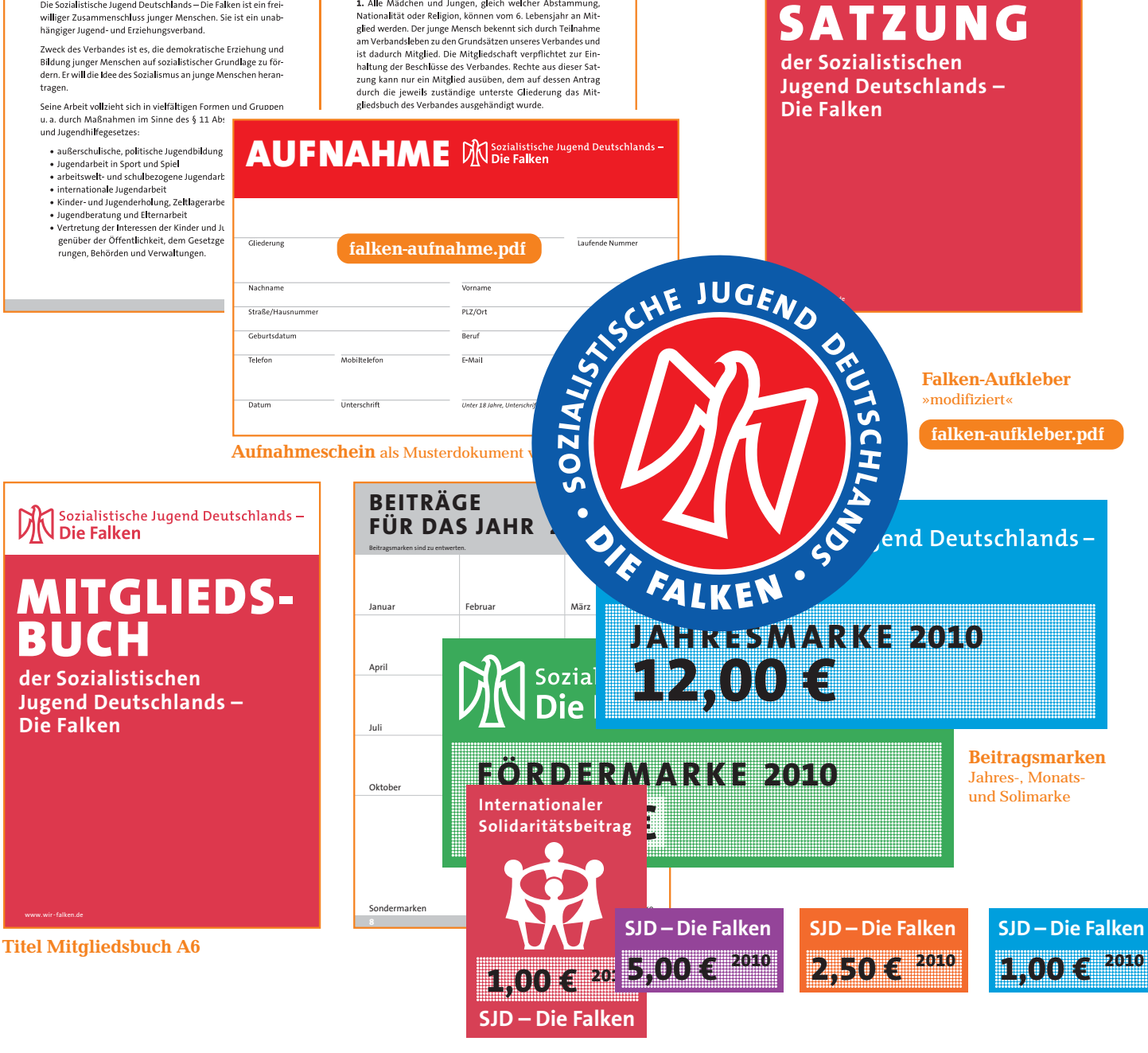

### Organisationsmaterialien unseres Verbandes

Alle Organisationsmaterialien des Verbandes sollten dem Corporate Design entsprechen. In diesem Zusammenhang sind Mitgliedsbuch/Satzung/Aufnahmeschein/Mitglieds-Marken neu gestaltet vorhanden. Der Aufnahmeschein ist als Musterdokument zur Vervielfältigung vorhanden.

Der traditionelle Falken-Aufkleber aus den 1980er Jahren wurde – ohne das Erscheinungsbild zu verändern – leicht modifiziert. Der Aufkleber steht in div. Größen als PDF-Dokument zum Nachdruck zur Verfügung.